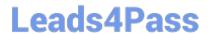

# JN0-450<sup>Q&As</sup>

Mist AI Specialist (JNCIS-MistAI)

## Pass Juniper JN0-450 Exam with 100% Guarantee

Free Download Real Questions & Answers PDF and VCE file from:

https://www.leads4pass.com/jn0-450.html

100% Passing Guarantee 100% Money Back Assurance

Following Questions and Answers are all new published by Juniper
Official Exam Center

- Instant Download After Purchase
- 100% Money Back Guarantee
- 365 Days Free Update
- 800,000+ Satisfied Customers

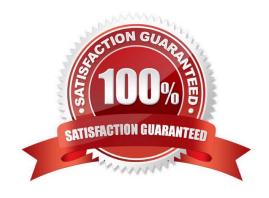

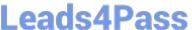

#### **QUESTION 1**

What do 802.11 stations perform to help avoid collisions on the WLAN medium?

- A. 802.11 stations detect collisions and set a back-off timer.
- B. Listen to verify that the medium is free before transmitting.
- C. Stations only transmit when polled by the access point.
- D. Transmit on a fixed schedule.

Correct Answer: B

Reference: https://blogs.arubanetworks.com/industries/understanding-802-11-medium-contention/

#### **QUESTION 2**

Some users cannot connect to the network. You want to identify these users. In Marvis, which query accomplishes this task?

- A. troubleshoot access points
- B. unhappy clients
- C. troubleshoot clients
- D. list clients

Correct Answer: D

Reference: https://www.mist.com/documentation/useful-marvis-queries/

#### **QUESTION 3**

What are three available rate limiting options in the Mist UI? (Choose three.)

- A. Network
- B. Application
- C. wLan
- D. Per-Client
- E. Per-Site

Correct Answer: BCD

Reference: https://www.mist.com/documentation/wlan-rate-limiting/

https://www.leads4pass.com/jn0-450.html 2024 Latest leads4pass JN0-450 PDF and VCE dumps Download

#### **QUESTION 4**

- A. Enter the order ID.
- B. Enter the AP serial number.
- C. Enter the activation code.
- D. Use the Mist Al application.
- E. Enter the AP claim code.

Correct Answer: CDE

Reference: https://www.mist.com/documentation/claiming-aps/

### **QUESTION 5**

How many MHz are used for each OFDM channel in the 2.4 GHz band?

- A. 20
- B. 11
- C. 14
- D. 3

Correct Answer: A

Reference: https://www.oreilly.com/library/view/ccna-wireless-640-722/9780133445725/ ch02lev3sec5.html

Latest JN0-450 Dumps

JN0-450 PDF Dumps

JN0-450 Study Guide